# **Flash Pro User Guide**

As recognized, adventure as skillfully as experience practically lesson, amusement, as with ease as promise can be gotten by just checking out a book Flash Pro User Guide in addition to it is not directly done, you could s

We present you this proper as without difficulty as simple mannerism to get those all. We offer Flash Pro User Guide and numerous book collections from fictions to scientific research in any way. in the course of them is t

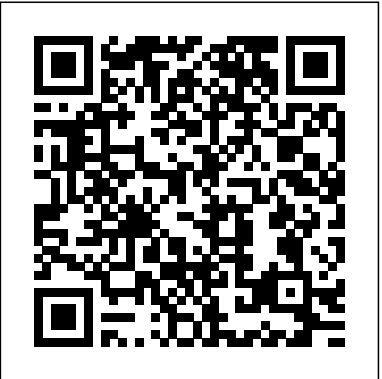

FLASHFORGE CREATOR PRO USER MANUAL Pdf Download.

Design interactive animations for games, TV shows, and the web. Bring cartoons and banner ads to life. Create animated doodles and avatars. And add action to eLearning content and infographics. With Animate, you can quickly publish to multiple platforms in just about any format, and reach objects on the Stage, so that you can work with these interface ... viewers on ...

#### **UG0809: FlashPro User Guide**

·The version of the Firmware is 20160122. ·The device illustrations in the User Guide hall be those of Creator Pro. The Flashforge Creator Pro 3D Printer User Guide contains the information needed for you to set up and use this device. Page 5: Safety Notice

#### Flash Pro User Guide

All the Latest softwares, firmwares, and User Manuals of Flashforge 3D printers can be found out here.

#### **FlashPro User's Guide - Microsemi**

User Manual Usb Flash Drive.pdf - Free download Ebook, Handbook, Textbook, User Guide PDF files on the internet quickly and easily.

*FlashPro Help - Hondata* Flash Pro User Guide

Adobe Flash Professional CC 2015 Release Bone tool New in Flash Professional CC 2015 The Flash Professional CC 2015 Release offers you the capability to lend life-like movements to your animation characters using the all-new bone tool. The bone tool gives you inverse kinematics (IK) capabilities within Flash. **ADOBE FLASH CS3 PRO USER MANUAL Pdf Download.**

capabilities of Flash Professional, including vectors, bitmaps, classic tweens, sounds and JavaScript timeline scripting. With one click, the Toolkit for CreateJS exports the contents on the stage and in the library as JavaScript that can be previewed in the browser to help you start building expressive HTML5-based content in noTime. *media.digikey.com*

At the end of a programming session, the serialization log file (if applicable) and the pro gramming log file are sent back to the production coordinator for record keeping. Product Support ... FlashROM and Embedded Flash Memory (NVM) for SmartFusion. Figure 8 · Creating a New PDB for SmartFusion . Programming Tool User Model Overview ...

Adobe® Flash® Professional CC Help

media.digikey.com

## *Ezy-FLASH Pro User Manual*

Whether you are programming a board containing a single device or multiple devices connected in a chain, you can quickly program and reprogram Microsemi flash FPGAs by connecting to a PC and the target board. FlashPro programmers provide everything you need to program flash FPGAs for compliance with IEEE 1149, using the JTAG port. Download – FlashForge USA

Description Download Link Generic-FPA DLL Generic-FPA DLL, and Command Line tool. Version 1.69. Net 4.5.2 (12.Oct.2019) Generic-FPA DLL, and Command Line User's Guide for all Flash and Gang Programmers FlashPro-ARM and GangPro-ARM Installation package for FlashPro-ARM, GangPro-ARM (both x86 and x64 builds) Version 2.52 **User Manual Usb Flash Drive.pdf - Free Download**

Provides step-by-step instructions for creating Adobe AIR applications using Adobe Flash CS3 Professional. Provides detailed information on using the features and functions

of Flash Video Encoder, a stand-alone video encoding application that lets you encode video into the Flash Video (FLV) format ...

Buy Adobe Animate | Flash and 2D animation software Subaru 2001-2010 Ezy-FLASH Pro - User Manual 5 PRODUCT INFORMATION (CONTINUED) Navigating Ezy-FLASH Pro Menus The Ezy-FLASH Pro menus are straightforward to use and mostly self-explanatory. Generally:  $\cdot$  and buttons are for scrolling through menu options FlashPro | Microsemi

FLASH CS3 User Guide Accessibility in the Flash workspace About accessibility support Accessibility support in the authoring environment provides keyboard shortcuts for navigating and using interface controls, including panels, the Property inspector, dialog boxes, the Stage, and Adobe - Flash CS3 resources

K-Pro Forms. K-Pro ECU Install form For ECUs sent to Hondata for K-Pro installation. K-Pro V4 Upgrade form Upgrade a KPro v1, v2 or v3 to the KPro v4. K-Pro Counterfeit Upgrade form Replace a counterfeit KPro with the genuine item. FlashPro Forms. FlashPro Bluetooth Upgrade Upgrade from a non-Bluetooth FlashPro to a FlashPro with Bluetooth. *Flashpoint User Manuals Download - ManualsLib*

View & download of more than 16 Flashpoint PDF user manuals, service manuals, operating guides. Camera flash user manuals, operating guides & specifications. *3D Printer firmware, 3D Software, User manual, - FLASHFORGE* Connect the FlashPro to your computer and install USB drivers From FlashProManager open the 'FlashPro' window. Fill out your owner information and save to the FlashPro.

*FLASHFORGE CREATOR PRO USER MANUAL Pdf Download.* Manuals: Adventurer 3 Creator Pro Dreamer Finder Guider 2 Guider 2S Hunter Inventor Inventor 2 Flashprint 3.28.0 Win64 Win32 Mac64 Linux64 Linux32 Flashprint 3.27.0 Win64 Win32 MacOS i386 amd64 FlashDLPrint 1.3.0 Win64 Win32 Mac64 FlashDLPrint 1.2.1 Win64 Win32 MacOS ReplicatorG Instructions MAC \ WINDOWS

#### *Downloads — Elprotronic Inc.*

View and Download Flashforge Creator Pro user manual online. Creator Pro 3D Printers pdf manual download.

### **Manuals & Forms - Hondata**

3 Microsemi makes no warranty, representation, or guarantee regarding the information contained herein or the suitability of its products and services for any particular purpose, nor does Microsemi